# **Raconte-Moi - Feature - Fonctionnalité #381**

# **Enregistrer le son directement en OGG**

15/07/2010 13:43 - Eric Seigne

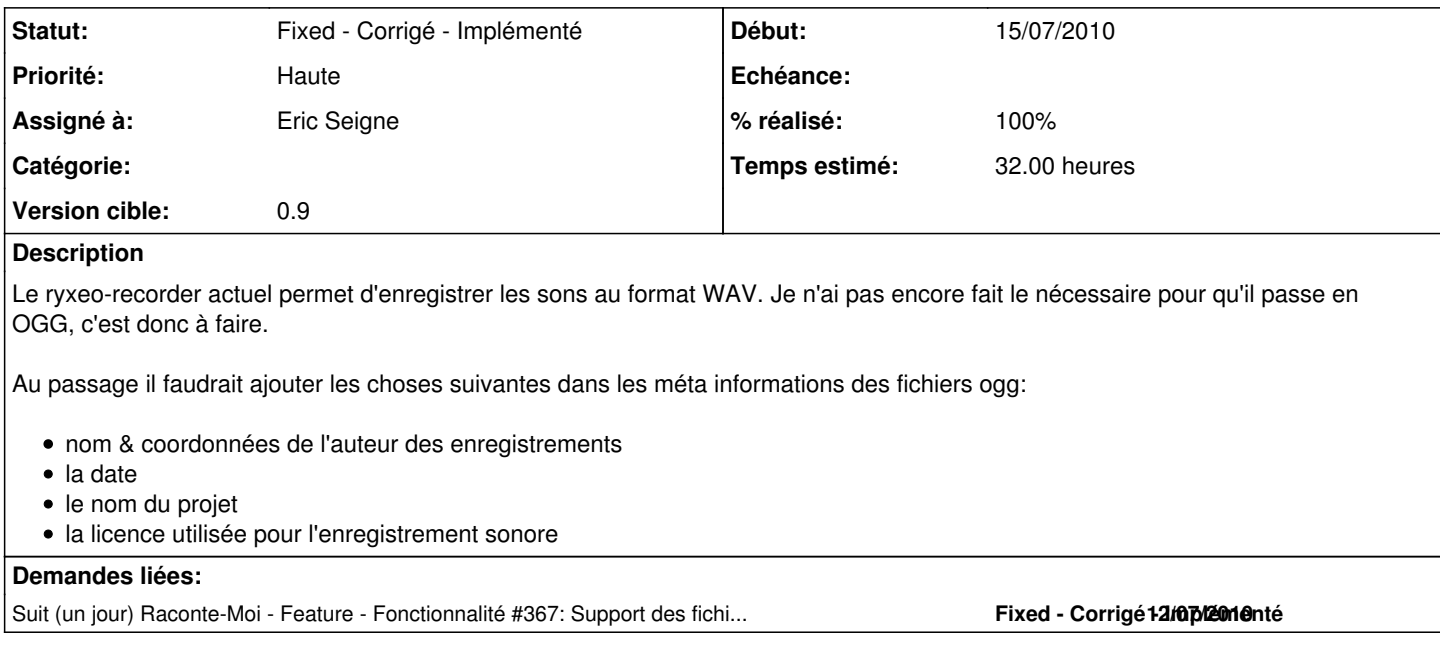

#### **Historique**

# **#1 - 23/07/2010 09:07 - Philippe Cadaugade**

Je teste ...

### **#2 - 23/07/2010 09:09 - Philippe Cadaugade**

*- Assigné à mis à Eric Seigne*

### **#3 - 23/07/2010 09:09 - Philippe Cadaugade**

*- % réalisé changé de 0 à 10*

#### **#4 - 31/08/2010 20:13 - Eric Seigne**

*- % réalisé changé de 10 à 50*

Implémentation d'une solution (linux only pour l'instant) dans le ryxeo-sound-recorder, dont il faut pousser le code sur ce projet ...

#### **#5 - 09/09/2010 22:35 - Eric Seigne**

*- Priorité changé de Normale à Haute*

## **#6 - 28/10/2010 01:05 - Eric Seigne**

- *Statut changé de New Nouveau à Fixed Corrigé Implémenté*
- *% réalisé changé de 50 à 100*

Fait, j'ai copier/coller le projet ryxeo-sound-recorder dans raconte-moi tout simplement.

Il faudra re-adapter le .deb !